## Awesim Physics Download PC/Windows

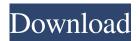

Awesim Physics Free Registration Code Free Download [Mac/Win] [2022]

The simulator creates diagrams for each parameter with a grid. The simulator imposes experimental conditions and gathers data from the computer in the form of x,y coordinates. The line to the x axis is the velocity, y axis is the time. Simulation Parameters: Start: The first delay, the duration of which there will be the simulation of the process you wish. This could also be in a batch of objects, in which case you will do a simulation of all the objects at the same time. StartPos: This will be the position of the object from which the simulation is to start. End: This will be the position of the object from which the simulation will end. You can also use this option to specify the area, which the simulation should take place. The position of the object from which the simulation will end is the

"To" value, and the starting point is the "From" value. The end position is the position from which you will start "x.exe", which will export the data from the computer into the CSV file. Speed: The speed of the object. SpeedDir: The direction of the movement of the object. This could also be within the "From" to "End" Orbit: The orbit of the planet. This option is used to simulate the movements of a planet, which surrounds the sun. Flexible configuration. The tool you are using has a steep learning curve. Awesim Physics helps you learn to use all the options available for it with the command-line interpreter. The following setting can be found on the main window: Settings, parameters, options, prompts. This list on the left includes a list of simulator configurations, set by "setobject". The "All" option on the right will automatically select the proper configuration. The list of parameters determines the movement of objects within the simulator. The movement of a floating object is given by four variables: Start: Position of the object. Speed: The speed of the object. SpeedDir: Direction of the movement of the object. Orbit: The orbit of the planet. And then there is a "gravity" which

causes the object to fall down. When you select a "Set" value, the simulator will display you the available options. Here you find a table

Awesim Physics Torrent (Activation Code) Download (Latest)

Awesim Physics 2022 Crack is a command-line software application designed specifically for helping you work with a physics simulator and export data to CSV file format so you can easily interpret it using dedicated programs such as Microsoft Excel. The advantages of being portable The tool comes wrapped up in a portable package which can be deployed on your computer by simply running the EXE file. It doesn't leave any entries in your Windows registry and configuration data in your system, so you may run it without administrative privileges. What's more, you may copy it on any USB flash drive or other devices. Command-line interface The program can be run via the command-line console. Although working with command-line parameters may sound like rocket science for less experienced users this is really not the case with Cracked Awesim Physics With Keygen. The

utility employs a step-by-approach in order to help you complete the entire configuration process. Before you run the utility you should make sure that the CSV file that stores the extracted results is empty. Data collection parameters Awesim Physics gives you the possibility to provide information about the number of objects that you want to simulate, time (in seconds) when you wish the simulation to stop, and time interval between each collection of data. What's more, you can enter details about each individual object, such as velocity, position, force acting on an object, start and end time, as well as mass of the object (in kilograms). The information recorded during the simulation can be viewed in the CSV file, more precisely details about the time, velocity vectors, and position vectors. An overall efficient open-source physics simulator To sum things up, Awesim Physics integrates a decent feature pack for helping you carry out several physics simulations right the command-line console, whether we are talking about small experiments, such as ball being thrown upwards, up to complex reproductions of the orbit of planets in a solar system. Abhijit Sinha Abhijit Sinha is an entrepreneur with a personal

interest in the development of open source applications and applications with a commercial potential. He is the founder and chief of Geeks Distro, a devoted independent application distribution service providing a broad array of free and open-source applications in the fields of engineering, science, and computing. The events shown above are provided by

MathewsTechnology and verified to be what happened.

Four Year Strong Four Year Strong is an American mathcore band 09e8f5149f

## Awesim Physics Crack+

Simple, yet at the same time powerfull, physics modeling environment. Easy to use GUI. Exportable to CSV file format. Runs via command-line console. Command-line parameters allow for flexibility of configuration. Simulated situation can be collected and captured in CSV file format. Overview Awesim Physics Awesim Physics is a powerful physics simulator application, which allow you to model the trajectory of a body in space, by means of Newton's laws. The source code is fully portable and based on a C language. In addition to being a physics modeling tool, Awesim Physics can also be used to collect, simulate, and export information. Table of Contents Introduction Awesim Physics applications Versions of Awesim Physics System requirements Download Awesim Physics Introduction This software application was created to help you carry out some experiments, solve problems of Newtonian physics, and also collect information that you can later use to work with Awesim Physics, in order to develop your skills in this area. Awesim Physics applications The

software includes Awesim Physics (command-line interface), Awesim Physics (GUI), Awesim Physics Simulator, Awesim Physics Console, Awesim Physics and Graphing, and Awesim Physics and Networking. This program is based on a software package called Awesim Physics Console. Awesim Physics Console gives you access to physics simulator environment through a graphical interface. Using Awesim Physics Console, you can simulate a wide range of physical situations, starting from simple (single bodies) to complex (multi-body). Awesim Physics Simulator is an application to make it possible for you to carry out simulations and export simulation results to file.It requires that you have access to a command-line. Awesim Physics Console software is a GUI application to provide you with interface for a physics simulator. This software offers you a graphical environment to carry out simulations, and the results can be exported to text, or even visualized. The Awesim Physics Console is able to display multiple tracks running at the same time and allows you to crosscheck the results. It also features an automatic stop of simulations or a manual control button to stop and start

simulations. Awesim Physics and Graphing is an application to graph and analyze the results of simulations. It

What's New In Awesim Physics?

About Awesim Physics AWESIM PHYSICS is a command-line software application designed specifically for helping you work with a physics simulator and export data to CSV file format so you can easily interpret it using dedicated programs such as Microsoft Excel. The advantages of being portable The utility comes wrapped up in a portable package which can be deployed on your computer by simply running the EXE file. It doesn't leave any entries in your Windows registry and configuration data in your system, so you may run it without administrative privileges. What's more, you may copy it on any USB flash drive or other devices. Command-line interface The program can be run via the command-line console. Although working with command-line parameters may sound like rocket science for less experienced users this is really not the case with Awesim Physics. The

utility employs a step-by-approach in order to help you complete the entire configuration process. Before you run the utility you should make sure that the CSV file that stores the extracted results is empty. Data collection parameters Awesim Physics gives you the possibility to provide information about the number of objects that you want to simulate, time (in seconds) when you wish the simulation to stop, and time interval between each collection of data. What's more, you can enter details about each individual object, such as velocity, position, force acting on an object, start and end time, as well as mass of the object (in kilograms). The information recorded during the simulation can be viewed in the CSV file, more precisely details about the time, velocity vectors, and position vectors. An overall efficient open-source physics simulator To sum things up, Awesim Physics integrates a decent feature pack for helping you carry out several physics simulations right the command-line console, whether we are talking about small experiments, such as ball being thrown upwards, up to complex reproductions of the orbit of planets in a solar system. Download Awesim Physics(52.7 MB) The most popular pencil in

the world, the Sharpie, has been updated to support the new version of Windows, 10. Check out the download and let us know what you think of it! Download Printable Sharpies: Arecibo Observatory webcam, the largest of its kind in the world, is available at:

## **System Requirements For Awesim Physics:**

Minimum: OS: Windows Vista Processor: Intel

Pentium 4 CPU 2.8 GHz Memory: 1 GB RAM

Graphics: DirectX 9.0c Hard Drive: 16 GB available

space Additional Notes: Steam version compatible with

Steamworks features. Wii U OS: Wii U Processor:

CPU: 2.2 GHz Memory: 2 GB RAM Graphics:

OpenGL 3.2 Hard Drive: 20 GB available space

## Related links:

https://www.15heures.com/wtf/p/70638

https://www.iplhindinews.com/bdtools-crack-activation-free-x64-latest/

http://www.bigislandltr.com/wp-content/uploads/2022/06/ANTLOG Table Editor.pdf

http://www.suaopiniao1.com.br//upload/files/2022/06/NikZcQgV9e5zFTjfbruw\_07\_816060cf46725a549700da30d00109cc\_file.pdf

https://lanesida.com/wp-content/uploads/2022/06/phylbrie.pdf

https://www.astralbodytravel.com/wp-content/uploads/2022/06/Ceska Architektura Windows 7 Theme.pdf

https://lsvequipamentos.com/wp-content/uploads/2022/06/SSuite Office My Personal Briefcase.pdf

https://fami-tex.com/wp-

content/uploads/2022/06/Portable Efficient Lady 039s Organizer With Keygen For Windows April2022.pdf

http://www.sweethomeslondon.com/?p=2769

http://bestoffers-online.com/?p=7816

https://library.big-bee.net/portal/checklists/checklist.php?clid=3340

https://techadarsh.com/wp-content/uploads/2022/06/iNFO.pdf

https://usmenniecomcepttit.wixsite.com/emovor/post/acd-player-for-windows-7-crack

https://lifeacumen.com/wp-content/uploads/2022/06/torjenn.pdf

https://blog-gegen-rechts.de/wp-content/uploads/2022/06/ysarei.pdf

https://aliffer.com/wp-content/uploads/2022/06/1st Directory Email Spider Crack .pdf

https://portal.neherbaria.org/portal/checklists/checklist.php?clid=13689

https://thenews100.com/atube-crack-april-2022/

http://iselinfamilylaw.com/battervcat-crack-kevgen-download-2022-new/

http://www.7desideri.it/wp-content/uploads/2022/06/Secure File Deleter Registration Code Free.pdf